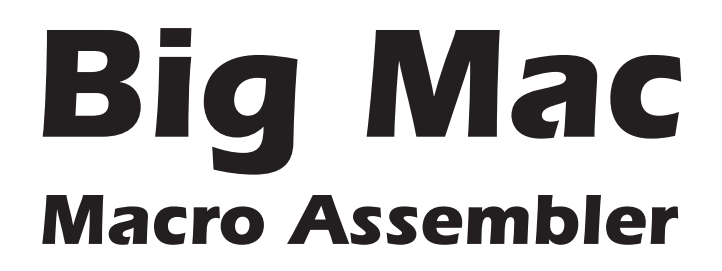

## *Glen Bredon*

*Symbol Cross-Reference Dale Waddell* 

> *Symbol Symon Mike Johnson*

Produced by: *Brian Wiser & Bill Martens*

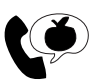

**CO** Apple PugetSound Program Library Exchange

#### *Big Mac: Macro Assembler*

Copyright © 1981, 1982, 2018 by Apple Pugetsound Program Library Exchange. All Rights Reserved.

Originally published in 1981 and 1982 by Apple Pugetsound Program Library Exchange. Redesigned and expanded in 2018.

www.callapple.org

ISBN 978-1-387-65750-6

#### ACKNOWLEDGEMENTS

We would like to thank the original authors for these programming tools that were so crucial for development with the Apple II:

Glen E. Bredon: *Big Mac: Macro Assembler, Big Mac.LC* Dale Waddell: *Symbol Cross-Reference* Mike Johnson: *Symbol Symon*

#### PRODUCTION

Brian Wiser  $\rightarrow$  Design, Layout, Editing Bill Martens→ Scanning, Production

#### DISCLAIMER

No part of this book may be reproduced, distributed or transmitted in any form or by any means, including photocopying, recording, or other electronic or mechanical methods, without prior written permission of the publisher, except in the case of brief quotations contained in articles and reviews, and program listings which may be entered, stored and executed in a computer system, but not reproduced for publication.

*Big Mac: Macro Assembler* is an independent publication and has not been authorized, sponsored, or otherwise approved by any institution, public or private.

All images are under copyright and the property of Apple Pugetsound Program Library Exchange, or as otherwise indicated. Use is prohibited without prior permission.

Apple and all Apple hardware and software brand names are trademarks of Apple Inc., registered in the United States and other countries. All other brand names and trademarks are the property of their respective owners.

*Big Mac: Macro Assembler* disk images are available from the A.P.P.L.E. website: www.callapple.org. No warranty of these disk images is made or implied and should be used at your own risk.

While all possible steps have been taken to ensure that the information included within is accurate, the publisher and authors assume no responsibility for any errors or omissions, or for damages resulting from the use of the information contained herein.

## About the Author

### **Glen Bredon**

Glen E. Bredon was a mathematics professor and computer programmer. He earned his Ph.D. from Harvard University in 1958 and starting teaching at the University of California, Berkeley in 1960. Starting in 1969, he taught at Rutgers University in New Jersey, and eventually retired in 1993.

Glen bought his first Apple II computer in 1979 and began exploring its internal operations because, "I wanted to know more than my students." He programmed and released several bestselling programs for the Apple II computer including: *DOS Master*, *Block Warden*, and *ProSel,* as well as the *Big Mac* and *Merlin* macro assemblers.

The development of *Big Mac* started when Glen found the public domain assembler *TED/ASM* and was dissatisfied in how it worked. He disassembled it, found ways to improve the editor, and added the ability to create macros and shortcuts for coding. He offered his program to A.P.P.L.E. and the user group sold it as *Big Mac* because of its macro capabilities. Val Golding of A.P.P.L.E. later connected Glen with Roger Wagner of Southwestern Data Systems, and that company later sold the assembler as *Merlin*.

A native Californian and concerned environmentalist, Glen spent his summers away from mathematics and computing, preferring the solitude of the Sierra Nevada mountains where he helped establish wilderness reserves. Photography was also one of his passions that he pursued for over 50 years.

Glen passed away May 8, 2000 and left many noteworthy and positive marks on the world with his endeavors.

# **CONTENTS**

## **BIG MAC: MACRO ASSEMBLER**

### **Section I**

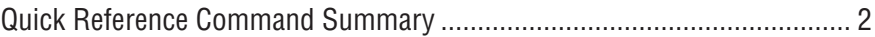

#### **Section II - Overview**

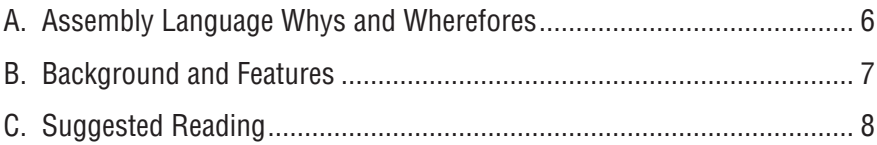

### Section III - Big Mac

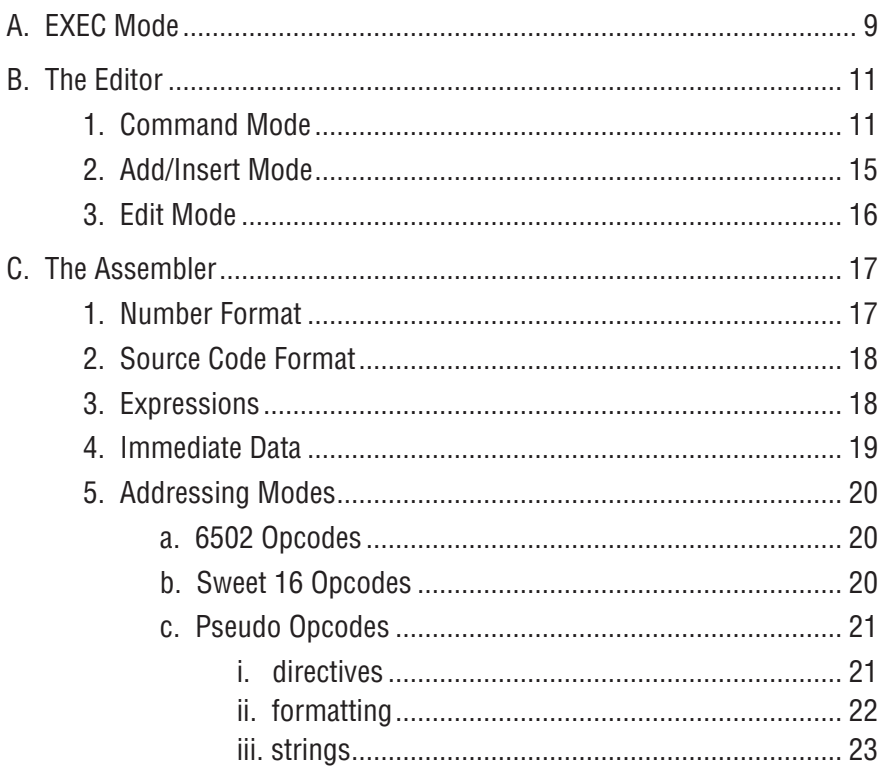

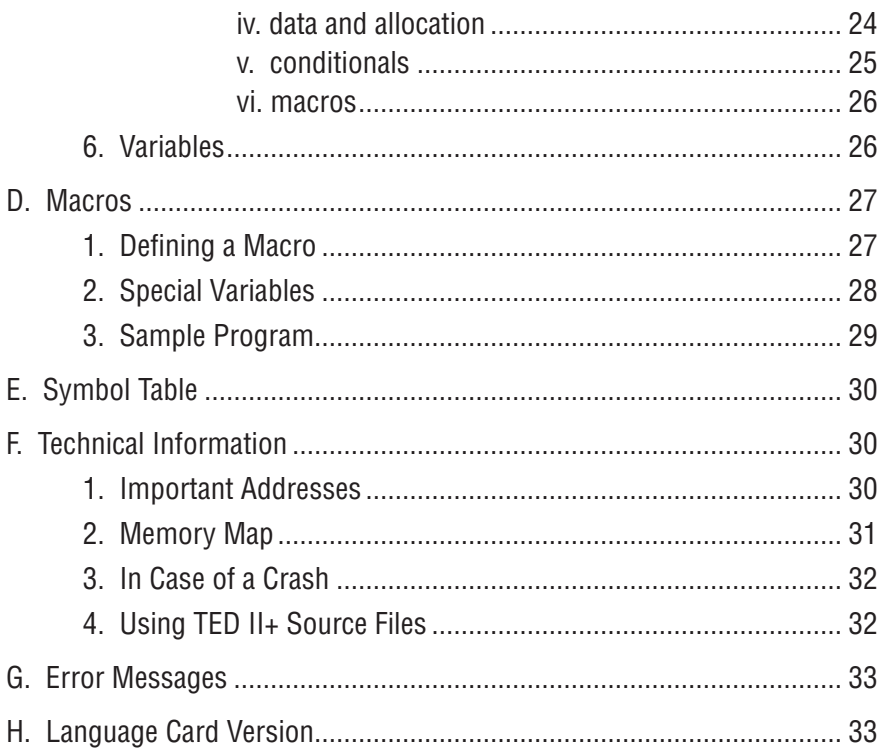

## Section IV - Other Programs

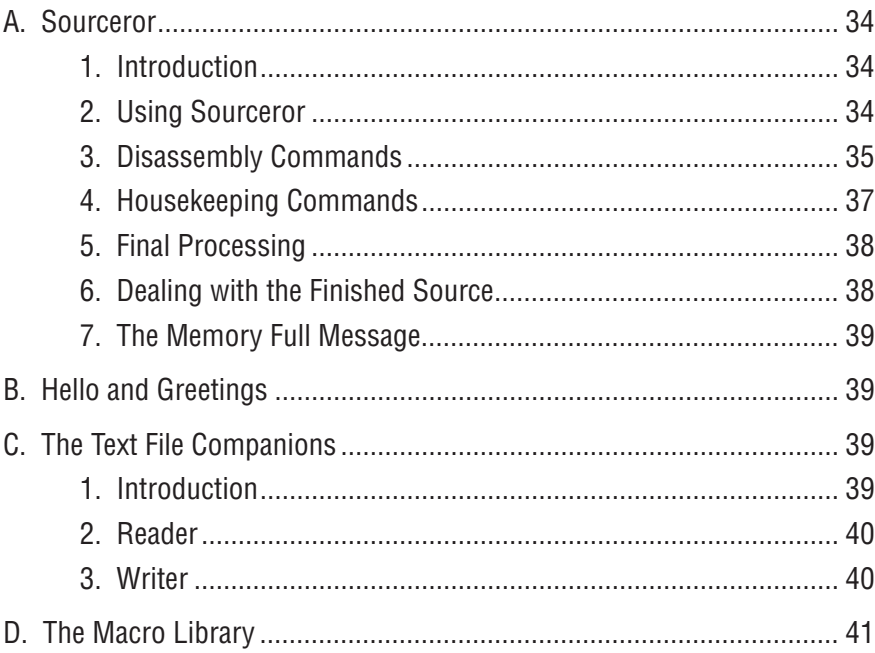

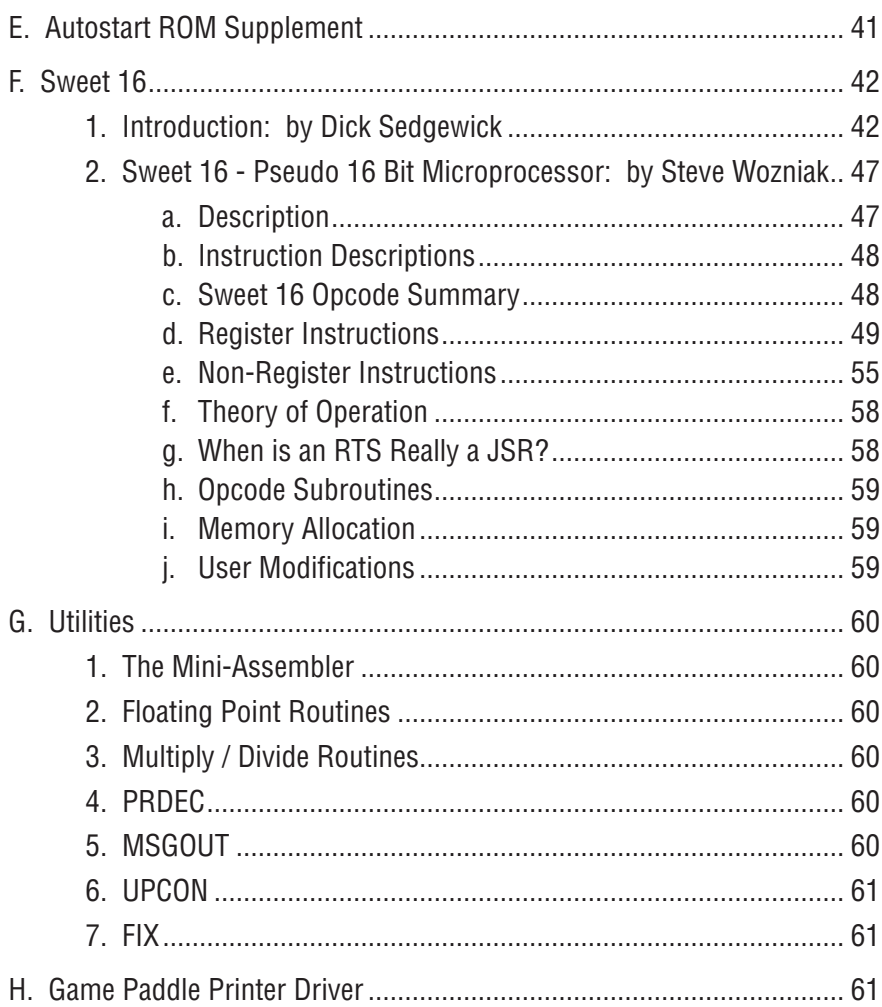

## Section V - A Beginner's Guide to Big Mac

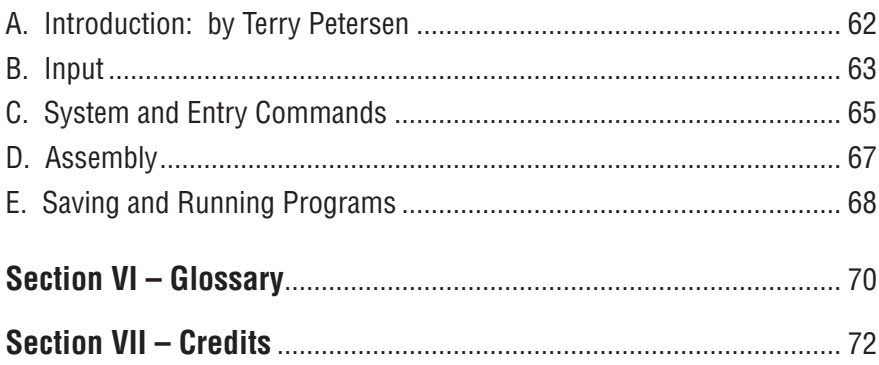

## **BIG MAC.LC: LANGUAGE CARD**

### **EXEC MODE**

 $\overline{\phantom{0}}$ 

 $-1$ 

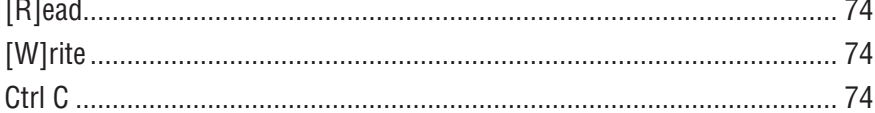

### **EDITOR**

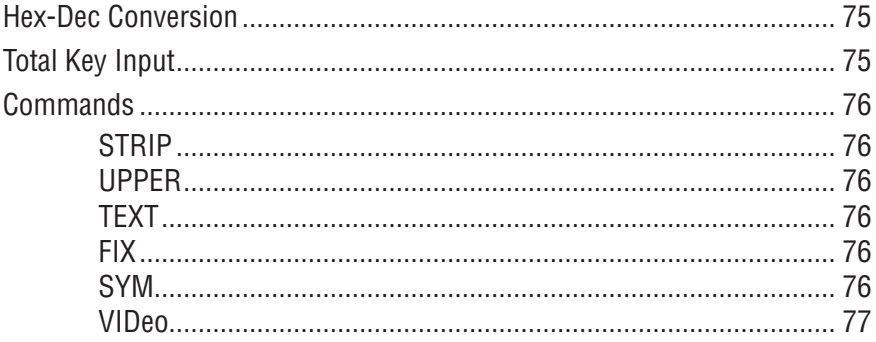

### **ASSEMBLER**

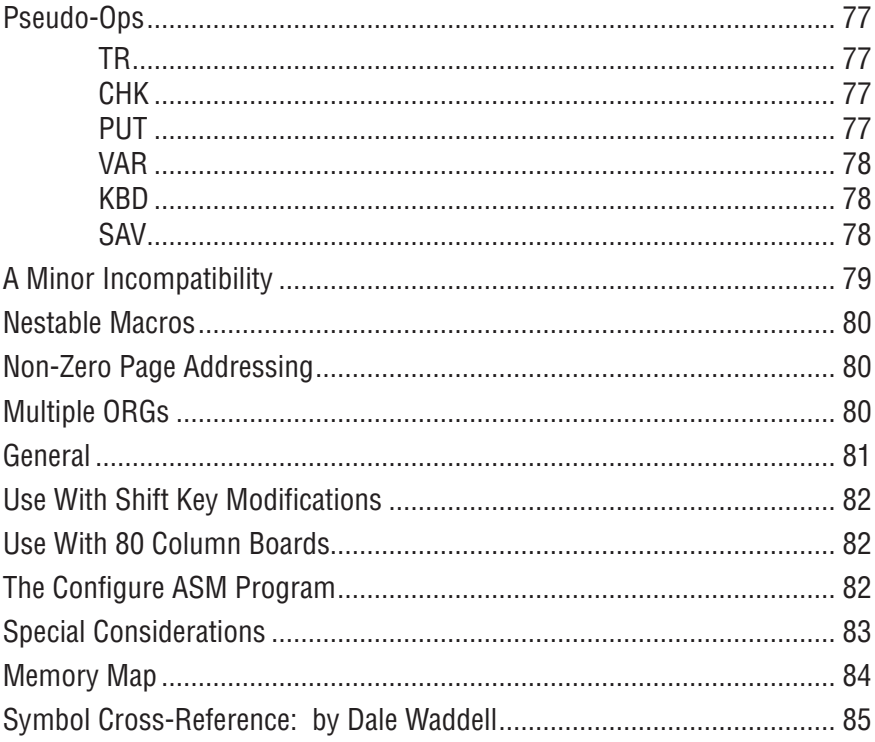

# **Symbol Symon**

### **Section I**

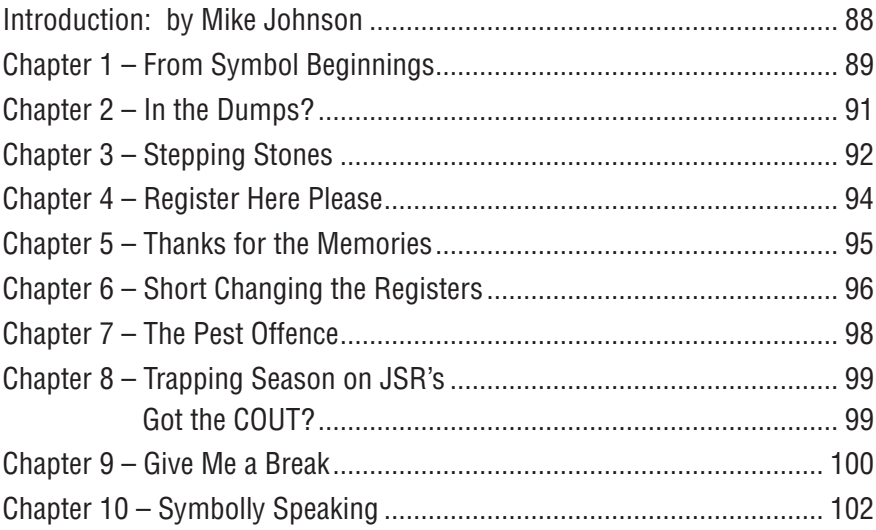

### **Section II**

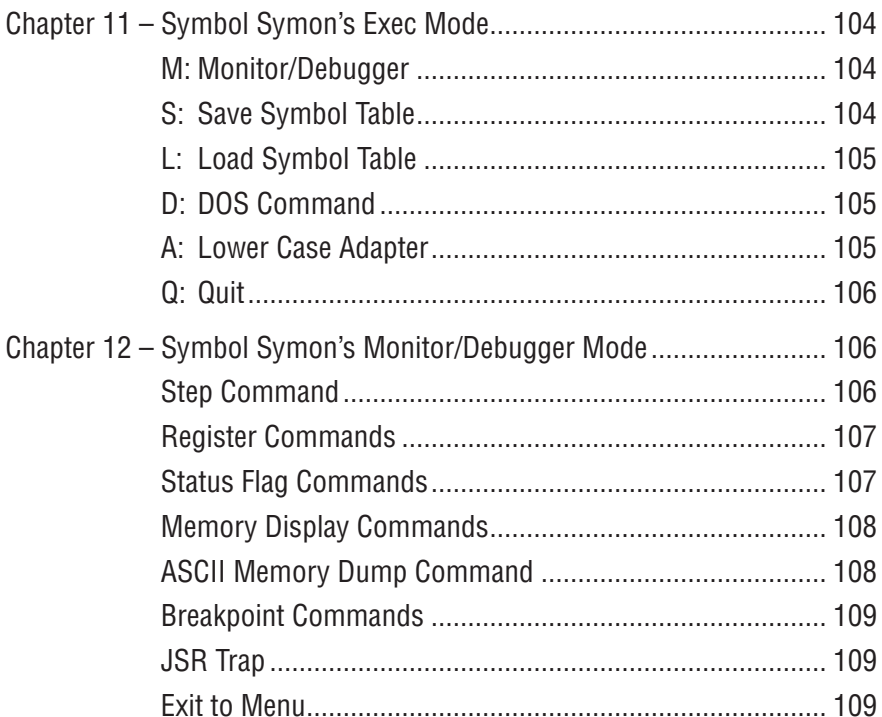

### **Section III**

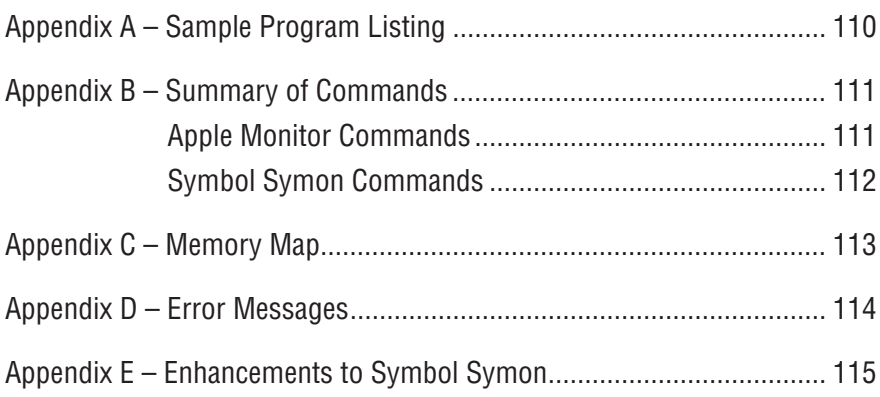

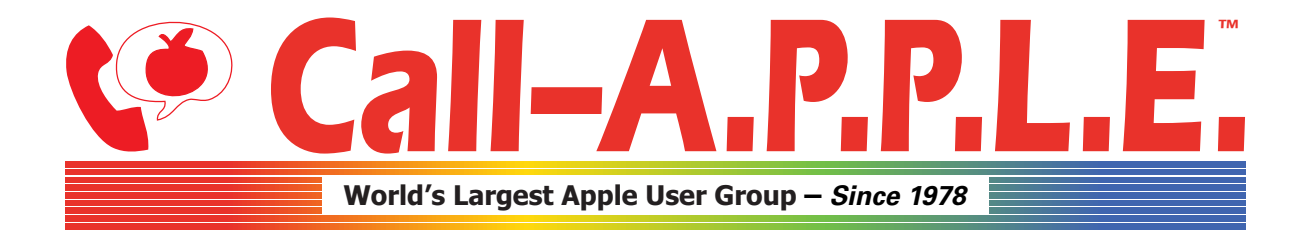

**Available in Paperback and Hardback: [callapple.org/books](https://www.callapple.org/books) Join Our User Group & Get Our New Magazine: [callapple.org/members](https://www.callapple.org/members)**

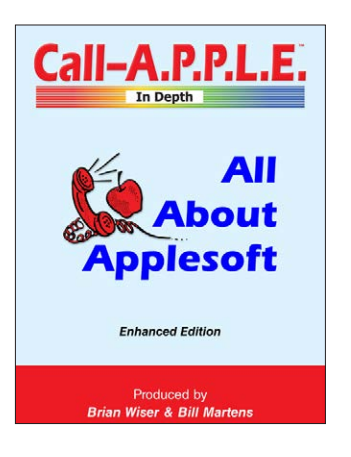

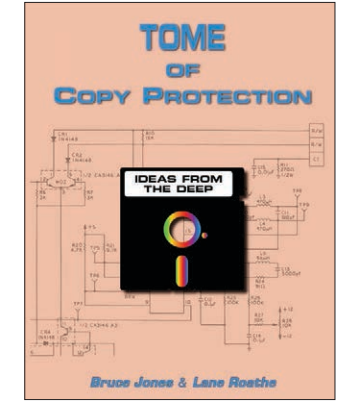

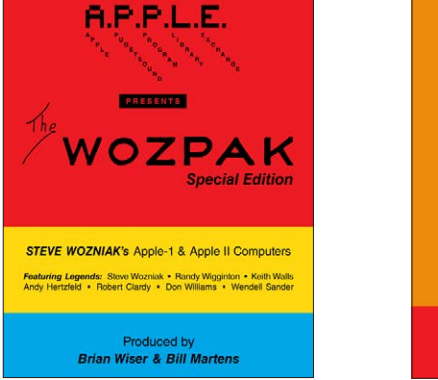

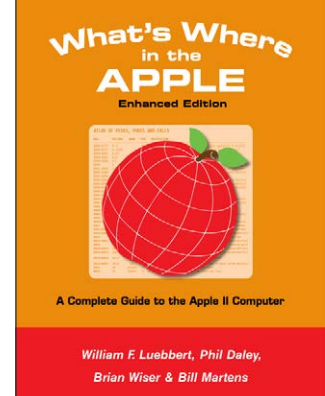

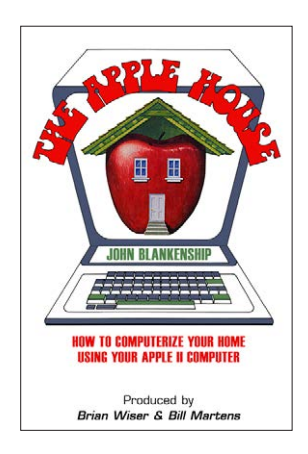

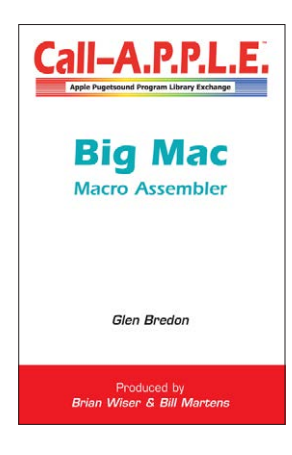

## **^--- Programming ---^**

# **v--- Magazines, Fun, History ---v**

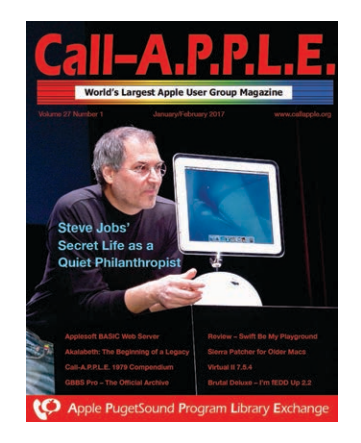

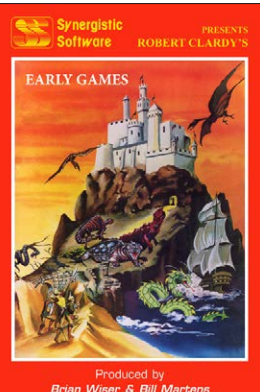

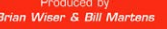

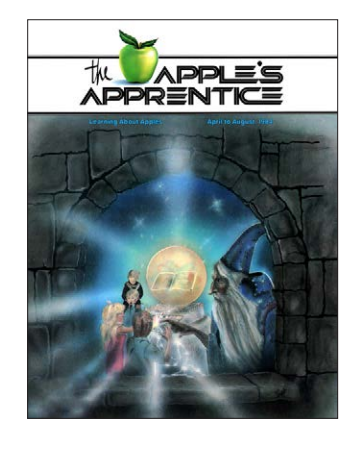

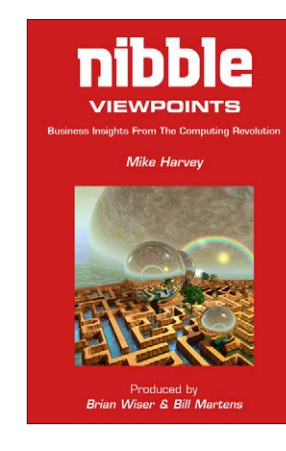

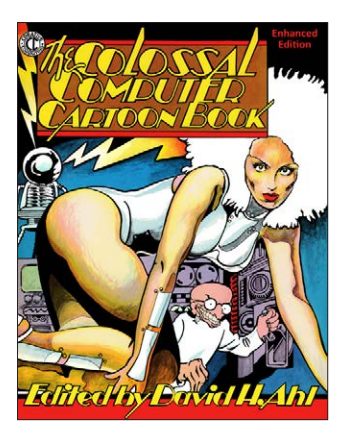

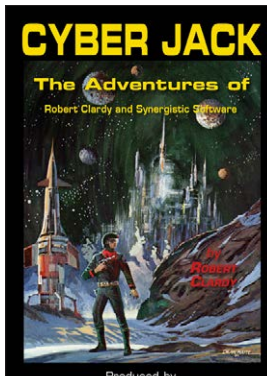

Produced by<br>Brian Wiser & Bill Martens